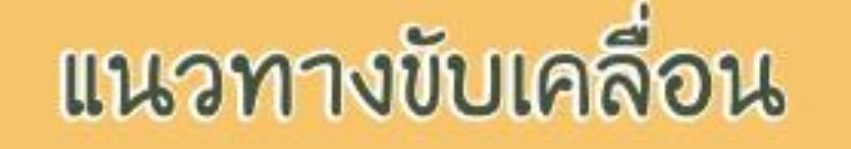

## "ครอบครัวอบอุ่น"

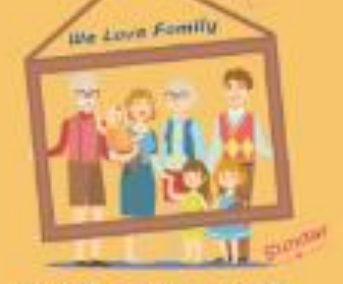

วันอาทิตย์เป็นวันกรอบครัว

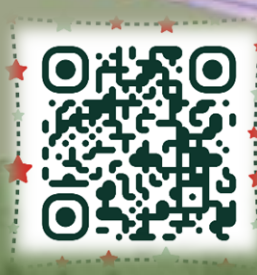

**สแกน QR Code เพื่อดาวน์โหลดเอกสาร**

โดย กองส่งเสริมสถาบันครอบครัว กรมกิจการสตรีและสถาบันครอบครัว